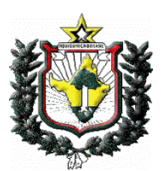

**Governo do Estado do Amapá Universidade do Estado do Amapá**

**Edital do Processo Seletivo UEAP-2011**

**MACAPÁ 2010**

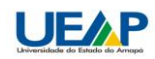

# $Edit$ tal - PS-2011

# **REPUBLICAÇÃO**

Considerando que os **itens 4.1. e 4.2.** do **Edital do PS UEAP 2011,** anteriormente divulgados, estavam em desacordo com a Lei Estadual nº. 1.463, de 24 de março de 2010, a Universidade do Estado do Amapá (UEAP) está republicando o referido edital com as devidas alterações nos itens acima citados.

#### **EDITAL 008/2010 – Processo Seletivo UEAP-2011**

O Reitor da Universidade do Estado do Amapá (UEAP), no uso de suas atribuições, torna público, pelo presente Edital, aprovado pelo **Conselho Universitário (CONSU)**, que estarão abertas, no período indicado no "**item 3",** as inscrições para o **Processo Seletivo 2011 (PS 2011)** para preenchimento de 550 (quinhentos e cinqüenta) vagas nos cursos de graduação oferecidos por esta Universidade, relacionados no **item 2.5**, aos portadores de Certificado de Conclusão do Ensino Médio ou curso equivalente.

# **1. DAS DISPOSIÇÕES PRELIMINARES**

**1.1.** O presente Processo Seletivo, doravante denominado **PS 2011**, será regido por este Edital e terá os seguintes objetivos:

**1.1.1.** Avaliar a formação geral recebida pelos candidatos e sua aptidão para estudos superiores de graduação;

**1.1.2.** Aprovar e classificar, para o período letivo de 2011, os candidatos até o limite das vagas fixadas no **item 2.5** deste Edital;

**1.2.** O **PS 2011** será realizado em 2 (duas) fases;

**1.3.** As provas serão realizadas nas cidades de Macapá e Santana;

**1.4.** Para candidatar-se ao **PS 2011** o candidato deverá **obrigatoriamente possuir CPF próprio;**

**1.5.** O **PS 2011** será realizado por meio de dois sistemas de vagas: o sistema universal (ampla concorrência) e o sistema de reserva de vagas para candidatos egressos da rede pública de ensino, para afro-descendentes, bem como para indígenas (5%) e portadores de necessidades especiais (5%);

**1.6.** Para concorrer por meio do sistema de reserva de vagas para egressos da escola pública, o candidato **deverá ter cursado o Ensino Médio exclusivamente em escolas públicas** (municipais, estaduais ou federais), conforme Lei nº. 1023, de 30/06/2006**;**

**1.7.** Para concorrer por meio do sistema de reserva de vagas para Afrodescendentes, o candidato deverá **ter cursado integralmente o Ensino Fundamental e o Ensino Médio em Escola Pública (**conforme Lei Nº. 1258, de 18/09/2008);

**1.8. Para os candidatos concorrentes às vagas destinadas às cotas para egressos da rede pública e afrodescendentes, a apresentação dos documentos comprobatórios dar-se-á por ocasião da matrícula.** 

**1.9. Caso o candidato deixe de apresentar a documentação exigida no item 14.2. deste Edital, no ato da matrícula, este será automaticamente eliminado do processo seletivo, não cabendo qualquer tipo de remanejamento de vaga, independente da nota obtida pelo candidato.** 

**1.10.** Os candidatos que não se enquadrarem nos critérios acima concorrerão pelo Sistema Universal.

**1.11.** Os egressos do Sistema Modular de Ensino (SOME) e os da Educação de Jovens e Adultos (EJA), que estejam cursando a etapa relativa ao Ensino Médio, terão direito ao sistema de reserva de vagas, desde que ofertado pela rede pública, mas caso sejam aprovados no processo seletivo só poderão efetivar suas matrículas se tiverem integralizado seus respectivos currículos

**1.12.** Nos termos da Lei n. 12.089, de 11 de novembro de 2009, os candidatos não poderão ocupar duas vagas, na condição de estudante, simultaneamente, nos curso de graduação, em instituições públicas de ensino superior em todo o território nacional.

# **2. DOS CURSOS E VAGAS**

**2.1.** Os candidatos serão selecionados por Sistema/Curso/Turno, segundo o seu desempenho no vestibular e o número de vagas oferecidas;

**2.2.** Os candidatos que não estiverem em condições de concluir o Ensino Médio ou equivalente até o final do segundo semestre letivo de 2010 e ainda assim desejarem se inscrever no **PS 2011** poderão fazê-lo na condição de "TREINEIROS", **estando esta opção condicionada ao pagamento da taxa de inscrição**, os quais serão

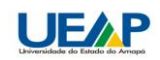

classificados em lista específica, separada e independente da lista classificatória dos candidatos ao ingresso no Vestibular;

**2.3.** O preenchimento das vagas de cada curso será feito obedecendo-se rigorosamente a classificação final, excluídos os candidatos por experiência (**treineiros**);

**2.4.** A ausência em uma das provas desclassificará automaticamente o candidato;

**2.5.** Constam no quadro a seguir as opções de cursos de graduação para o **PS 2011**, e as suas respectivas vagas, divididas de acordo com os sistemas de vagas:

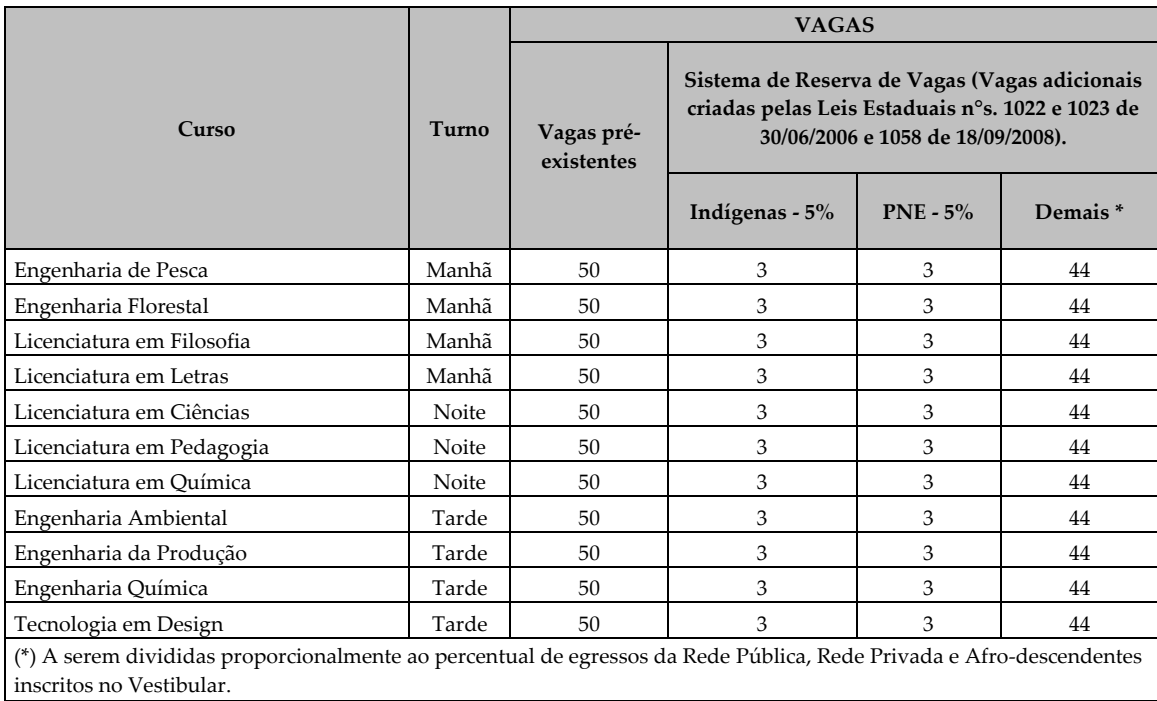

# **3. DAS INSCRIÇÕES**

**3.1.** As inscrições para o **PS 2011** serão realizadas conforme cronograma a seguir:

**3.1.1. Inscrições via Internet**: As inscrições pela internet estarão disponíveis para todos os candidatos através do endereço eletrônico [www.ueap.edu.br](http://www.ueap.edu.br/) no período compreendido entre as **09 horas do dia 08/09/2010 e 23h e 59min do dia 30/09/2010** onde o candidato deverá preencher todos os campos do formulário eletrônico. Ao término do cadastramento será emitido um Comprovante de Inscrição, sendo que a UEAP não se responsabilizará por inscrição via *Internet* não recebida por motivos de ordem técnica relacionados ao computador, falhas de comunicação, congestionamento das linhas de comunicação e outros fatores, também de ordem técnica, que impossibilitem a transferência de dados;

**3.1.1.1.** Para os candidatos que optarem concorrer às vagas de Indígenas e Portadores de Necessidades Especiais-PNE, ao término do cadastramento será emitido um **Comprovante Provisório de Inscrição**, que deverá ser impresso e anexado às cópias e aos originais dos documentos listados no quadro abaixo, devendo o candidato dirigir-se ao *Campus* da UEAP, localizado na Av. Presidente Vargas, nº 650, Centro, ocasião em que o candidato terá sua inscrição validada e receberá seu comprovante definitivo de inscrição, lembrando que o prazo final para essa validação encerrar-se-á **impreterivelmente às 17:30h do dia 30/09/2010.**

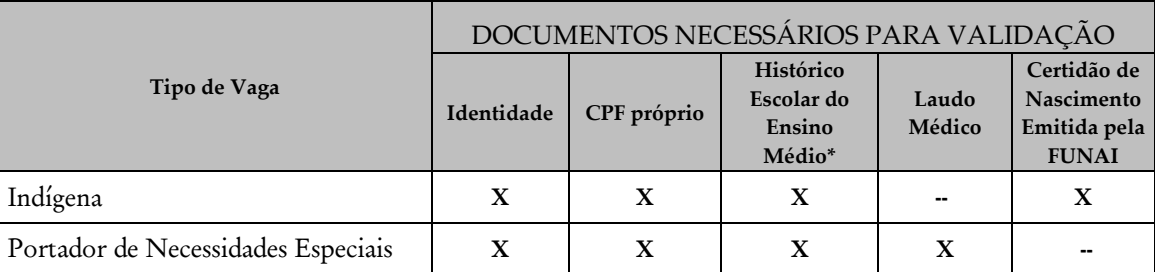

(\*) Caso o candidato não possua o histórico escolar, poderá ser apresentada Declaração de conclusão do Ensino Médio da rede pública de ensino, desde que esteja de acordo com os modelos constantes nos Anexos I e II deste Edital.

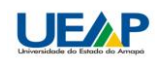

# $Edi$ tal - PS-2011

**3 . 1 . 2 . Inscrições Presenciais:** Somente serão disponibilizadas inscrições de forma presencial para os candidatos residentes nos municípios do interior do Estado, no período de **08/09/2010 a 17/09/2010**, ocasião em que os candidatos deverão apresentar os originais e cópias do Histórico Escolar do Ensino Médio ou declaração de conclusão do Ensino Médio da rede pública de ensino conforme modelos nos **Anexos I e II deste Edital**, da carteira de identidade ou outro documento oficial com foto e do **CPF** e **no caso de candidato às vagas para Afrodescendentes deverá ser apresentado também o Histórico Escolar do Ensino Fundamental.**

**3.1.2.1.** Os candidatos residentes nos municípios do interior do Estado deverão dirigir-se a uma das escolas constantes da listagem contida no **item "3.1.2.4."** abaixo, **no horário de funcionamento das mesmas** e solicitar o **Formulário de Inscrição** que será disponibilizado na secretaria das referidas escolas;

**3.1.2.2.** Os candidatos **deverão preencher todos os campos** do formulário em **letra de forma** e devolvê-lo à Secretaria da escola juntamente com as cópias do histórico escolar do Ensino Médio ou declaração de conclusão do Ensino Médio da rede pública de ensino conforme modelos nos **Anexos I e II deste Edital**, da carteira de identidade ou outro documento oficial com foto e do **CPF próprio, e no caso de candidato às vagas para afrodescendentes deverá ser apresentado também o Histórico Escolar do Ensino Fundamental;**

**3.1.2.3.** Após a devolução do **Formulário de Inscrição** juntamente com as cópias dos documentos exigidos o candidato receberá um comprovante provisório de inscrição, devendo o mesmo retornar à escola a partir do dia **10/10/2010** para receber o seu comprovante de inscrição definitivo, com o qual poderá efetuar o acompanhamento de sua inscrição via *internet*;

**3.1.2.4. Locais de recebimento de inscrições nos municípios do interior do Estado:**

- **Amapá**: E.E. Vidal de Negreiros, R. Desidério Antonio Coelho, 470, Sete Mangueiras;
- **Bailique**: Escola Bosque do Amapá Vila Progresso Distrito do Bailique;
- **Calçoene**: E. E. Profº. Silvio Elito de L. Santos, Av. Manoel Sarmento, 266, Centro;
- **Cutias**: E.E. Lourimar Simões Paes, Av: Manoel Lobato N°. 611 Centro;
- $\bullet$ **Ferreira Gomes**: E.E. Profª. Maria Iraci Tavares, Rua Duque de Caxias, 521, Centro;
- $\bullet$ **Itaubal do Piririm**: E.E. Wilson HiII de Araújo, Av. Prudêncio Coelho N°. 1126 – Centro;
- **Laranjal do Jari**: E. E. Mineko Hayashida, Av. Tancredo Neves, 2960, Agreste;
- **Mazagão**: E. E. Dom Pedro I, Av. Intendente Alfredo Pinto, n°. 1205;
- **Oiapoque**: E. E. Joaquim Nabuco, Rua Lélio Silva, n°. 719, bairro Central;
- $\bullet$ **Pedra Branca do Amapari**: E.E. Profª. Maria Helena Cordeiro, Rua da Paz, 527, Centro;
- $\bullet$ **Porto Grande**: E. E. Elias de Souza Trajano, Rua Bela Vista, 631, Centro;
- **Pracuúba**: E. E. Ernesto Pereira Colares, Av: São Pedro N° 431- Centro.
- **Serra do Navio**: E.E. Dr. Hermelino Herbster Gusmão, Rua BC, 589, Vila Primária;
- **Tartarugalzinho:** E.E. Alzira de Lima Santos**,** Rua Presidente Dutra, SN, Centro;
- **Vitória do Jari**: E. E. Teotônio Brandão Vilela.

**3.1.2.5.** As inscrições presenciais encerrar-se-ão **no dia 17/09/2010, obedecendo ao horário normal de funcionamento da Secretaria de cada Escola ou posto de atendimento;**

#### **3.2. Para efetuar a inscrição, é indispensável o número de Cadastro de Pessoa Física – CPF do candidato;**

**3.3.** As inscrições serão abertas a todos os portadores de certificado de conclusão do Ensino Médio ou equivalente e a "treineiros";

**3.4.** O candidato deverá assinalar na ficha de inscrição **um único curso** para o qual se inscreverá, bem como a opção de uma língua estrangeira (espanhol, francês ou inglês) e ainda a opção do tipo de vaga a que concorre (Afrodescendente, Indígena, Portador de Necessidades Especiais, Rede Pública, Universal ou Treineiro);

**3.5. O valor da Taxa de Inscrição** para os candidatos **Pagantes** será de **R\$ 60,00 (sessenta reais);**

**3.6. Após a inscrição, não serão aceitos pedidos de mudança de opção de curso, língua estrangeira ou local onde fará as provas;**

**3.7.** Sessenta dias após a divulgação do resultado final do **PS 2011**, todos os documentos solicitados para a inscrição dos candidatos serão descartados;

**3.8. A inscrição do candidato implicará o conhecimento das presentes instruções e a tácita aceitação das condições deste Processo Seletivo, tais como se acham estabelecidas neste Edital, no Manual do Candidato e nas normas legais pertinentes, bem como em eventuais aditamentos e instruções específicas para a realização do PS 2011, acerca das quais não poderá alegar desconhecimento**.

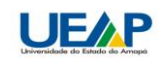

# **4. DOS CRITÉRIOS DE ISENÇÃO E DO PAGAMENTO DA TAXA DE INSCRIÇÃO**

**4.1.** Conforme a Lei Estadual nº. 1.463, de 24/03/2010, todos os candidatos estarão **isentos** da taxa de inscrição com exceção daqueles que desejarem concorrer na condição de TREINEIROS.

**4.2.** A inscrição dos candidatos **não isentos (Treineiros)** deverá ser feita conforme indicações a seguir:

**4.2.1.** Através da internet, **de posse do seu CPF** acessar o site: [www.ueap.edu.br](http://www.ueap.edu.br/) Ao acessar o endereço eletrônico, o candidato deverá preencher o formulário de inscrição e em seguida poderá imprimir o comprovante provisório de inscrição e o boleto de pagamento;

**4.2.2.** O candidato deverá efetuar o pagamento exclusivamente por meio de **Boleto Bancário**;

**4.2.3. O Boleto Bancário** estará disponível no endereço eletrônico [www.ueap.edu.br](http://www.ueap.edu.br/vestibular) e deverá ser impresso para o pagamento da taxa de inscrição imediatamente após a conclusão do preenchimento do formulário de inscrição *on line;*

**4.2.4. O Boleto Bancário** poderá ser pago em qualquer Banco participante do Sistema Nacional de Compensação, nas lotéricas e correspondentes bancários, até a data de seu vencimento;

**4.2.5. A inscrição dos candidatos não isentos somente será validada após a confirmação do pagamento da referida pelos agentes arrecadadores;**

**4.2.6.** A inscrição dos candidatos **não isentos** encerrar-se-á, impreterivelmente às **23 horas e 59 minutos do dia 30/09/2010** através da Internet, sendo que o pagamento da taxa de inscrição poderá ser efetuado até o **dia útil seguinte (01/10/2010)**, obedecendo aos horários e critérios estabelecidos nos correspondentes bancários citados no **item 4.3.4**.;

**4.2.7.** Em nenhuma hipótese será devolvida a taxa de inscrição;

**4.2.8.** O candidato que tiver cheque devolvido por insuficiência de fundos terá sua inscrição cancelada;

**4.2.9.** No ato da inscrição, para todos os casos, ao candidato será emitido/entregue comprovante de inscrição contendo a identificação pessoal, o número de inscrição, a indicação do curso cuja vaga pleiteia, a indicação da opção de língua estrangeira, o tipo de vaga a que concorre e ainda, se solicitou algum tipo de atendimento diferenciado.

# **5. DA CONFIRMAÇÃO DA INSCRIÇÃO**

**5.1. Primeira Fase:** O período de entrega do cartão de confirmação de inscrição dos candidatos será de **18 a 22 de outubro de 2010** nos endereços abaixo:

- **Amapá**: E. E. Vidal de Negreiros, Rua Desidério Antonio Coelho, 470 Sete Mangueiras;
- **Bailique**: Escola Bosque do Amapá Vila Progresso Distrito do Bailique;
- **Calçoene**: E. E. Ivanildo Fortes da Silva, Rua da Paz, S/N Centro;
- **Cutias**: E.E. Loremar Simões Paz, Av: Manoel Lobato N°. 611 Centro;  $\bullet$
- **Ferreira Gomes**: E. E. Professora Maria Iraci Tavares, Rua Duque de Caxias, 521 Centro;
- **Itaubal do Piririm**: E.E. Wilson HiII de Araújo, Av. Prudêncio Coelho N°. 1126 Centro;
- $\bullet$ **Laranjal do Jari**: E. E. Mineko Hayashida, Av. Tancredo Neves, 2960 – Agreste;
- **Macapá**: Prédio da UEAP, situado na Av. Presidente Vargas, 650 Centro;
- **Mazagão**: E. E. Dom Pedro I, Av. Intendente Alfredo Pinto, n°. 1205 Centro;
- **Oiapoque**: E. E. Joaquim Nabuco, Rua Lélio Silva, n°. 719 Centro;  $\bullet$
- **Pedra Branca do Amapari**: E.E. Profª. Maria Helena Cordeiro, Rua da Paz, 527 Centro;
- $\bullet$ **Porto Grande**: E. E. Elias de Souza Trajano, Rua Bela Vista, 631, Centro;
- **Pracuúba**: E.E. Ernesto Pereira Colares, Av: São Pedro N° 431 Centro.
- **Santana**: Central de Atendimento do Super Fácil;
- **Serra do Navio**: E.E. Dr. Hermelino Herbster Gusmão, Rua BC, 589 Vila Primária;
- **Tartarugalzinho:** E.E. Alzira de Lima Santos**,** Rua Presidente Dutra, SN, Centro;
- **Vitória do Jari**: E. E. Teotônio Brandão Vilela;

**5.2. Segunda Fase:** Para a segunda fase o período de entrega dos cartões de confirmação será de **06 a 07de dezembro 2010,** nos locais a seguir:

- **Em Macapá:** No prédio da UEAP, no horário de **08:30 às 11:30h** e de **14:30 às 17:30h**;
- **Em Santana:** Na Central de Atendimento do Super Fácil, no horário de **08:00 às 18:00h.**  $\bullet$

**5.3. Para ambas as fases o Cartão de Confirmação de Inscrição também estará disponível na Internet no site [www.ueap.edu.br/vestibular](http://www.ueap.edu.br/vestibular)**

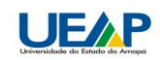

# **6. DO SISTEMA DE RESERVA DE VAGAS**

**6.1.** Do total de vagas **5%** serão destinadas aos portadores de necessidades especiais e **5%** aos indígenas;

**6.2.** Será disponibilizada reserva de vagas para os candidatos **que tenham concluído integralmente o Ensino Médio em Escola Pública (**conforme Lei Nº. 1023, de 30/06/2006), na mesma proporção dos inscritos (exemplo: se **30%** do total de candidatos inscritos no vestibular forem egressos da rede pública, ser-lhes-ão reservadas **30 %** das vagas);

**6.3.** Será disponibilizada reserva de vagas para candidatos Afrodescendentes **que tenham cursado integralmente o Ensino Fundamental e o Ensino Médio em Escola Pública (**conforme Lei Nº. 1258, de 18/09/2008), na mesma proporção dos inscritos (exemplo: se **30%** do total de candidatos inscritos no vestibular forem Afrodescendentes, ser-lhes-ão reservadas **30 %** das vagas);

**6.4. Para candidatar-se ao sistema de cotas para Afrodescendentes, o candidato deverá no ato da inscrição se autodeclarar afrodescendente, assinalando no campo próprio essa condição**;

**6.5.** Caso haja candidatos que se enquadrem em mais de um tipo de reserva de vaga, estes deverão optar somente por um dos sistemas;

**6.6.** Serão automaticamente remanejadas para o Sistema Universal, as vagas dos cursos em que não houver candidatos inscritos ou aprovados no Sistema de Reserva de Vagas para Indígenas, Portadores de Necessidades Especiais, egressos da Rede Pública de ensino e Afrodescendentes, obedecendo à classificação decrescente de notas, não cabendo a partir daí a aplicação do sistema em questão;

**6.7. Os candidatos concorrentes às vagas para indígenas deverão comprovar essa condição através de documento expedido pela Fundação Nacional do Índio - FUNAI;**

**6.8.** A UEAP se reserva o direito de proceder à conferência das informações prestadas pelo candidato quanto à sua veracidade, a qualquer momento e diante da constatação de irregularidade, o candidato será automaticamente desclassificado do vestibular e no caso de isento, terá o seu pedido indeferido.

# **7. DAS PESSOAS COM NECESSIDADES ESPECIAIS**

**7.1.** As inscrições de candidatos com necessidades especiais serão efetuadas **exclusivamente por meio da internet**, obedecendo ao mesmo calendário de inscrições constante do item **3.1.1.**;

**7.2.** Para concorrer a esse tipo de vaga, no ato da inscrição, **o candidato deverá declarar-se Pessoa com Necessidades Especiais**, assinalando no local especificado essa opção.

**7.3.** Após o preenchimento do formulário eletrônico será emitido ao candidato um comprovante provisório de inscrição, que somente será validada após a apresentação, no prédio da UEAP, sito à Av. Presidente Vargas, nº 650, Centro, impreterivelmente até às **17 horas e 30 minutos do dia 30/09/2010**, do original e cópia simples dos seguintes documentos:

**7.3.1.** Documento de identidade;

**7.3.2.** CPF;

**7.3.3.** Laudo médico, emitido nos últimos **12** (doze) meses, atestando a espécie e o grau ou o nível da deficiência, com expressa referência ao código correspondente da Classificação Internacional de Doenças **(CID-10),** bem como à provável causa da deficiência.

**7.4. O fornecimento do Laudo Médico, por qualquer via, é de responsabilidade exclusiva do candidato e em hipótese nenhuma serão aceitos resultados de exames de qualquer natureza em substituição ao referido Laudo;**

**7.5.** Caso seja necessário, o candidato portador de necessidades especiais deverá requerer atendimento especial, no ato da inscrição, para o dia de realização das provas, indicando as condições de que necessita para a sua realização, conforme previsto no artigo 40, parágrafos 1º e 2º, do Decreto Federal nº. 3.298/1999, alterado pelo Decreto Federal nº. 5.296/2004;

**7.6.** O Laudo Médico (original ou cópia simples) terá validade somente para este concurso público e não será devolvido, assim como não serão fornecidas cópias desse laudo;

**7.7.** Às pessoas com necessidades especiais, será concedido um prazo adicional de 01 (uma) hora para a realização das provas, o mesmo ocorrendo com as candidatas lactantes, conforme orientações contidas no Manual do Candidato. A ampliação de tempo não será, em hipótese alguma, superior à uma hora além do tempo normal.

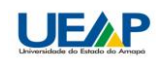

#### **8. DOS CANDIDATOS QUE NECESSITAM DE ATENDIMENTO DIFERENCIADO**

**8.1.** O candidato que necessitar de atendimento diferenciado poderá solicitar no ato da inscrição:

**8.1.1.** Provas ampliadas (**Fonte Arial 28 em negrito**), Prova em braile, auxílio de ledor ou tradutor de Libras e auxiliar para locomoção;

**8.1.2.** Tratamento diferenciado nos dias de realização das provas, devendo indicar, obrigatoriamente, os recursos especiais necessários;

**8.1.3.** A candidata que tiver necessidade de amamentar durante a realização das provas, além de solicitar atendimento especial para tal fim, deverá levar, nos dias de realização das provas, um acompanhante, que ficará em sala reservada para essa finalidade e que será responsável pela guarda da criança. A candidata que não levar acompanhante não realizará as provas.

**8.2.** As solicitações de que trata o **subitem 8.1**, ou qualquer outro tipo de solicitação de atendimento diferenciado, deverão ser indicadas no ato da solicitação de inscrição;

**8.3.** A viabilidade do atendimento de cada solicitação será avaliada pela Comissão do Vestibular UEAP 2011 e a relação dos candidatos que tiveram o seu atendimento especial deferido será divulgada na Internet, no endereço eletrônic[o www.ueap.edu.br,](http://www.ueap.edu.br/) na ocasião da divulgação dos locais e horários de realização das provas;

**8.4.** O candidato disporá de 03 (três) dias a partir da divulgação da relação citada no subitem anterior para contestar o indeferimento pessoalmente ou através do e-mail [vestibular@ueap.edu.br.](mailto:vestibular@ueap.edu.br)

#### **9. DAS PROVAS**

**9.1.** O **PS 2011** será realizado em duas fases:

**9.1.1. Primeira Fase:** A ser realizada no dia **14 de novembro de 2010**, prova objetiva de conhecimentos gerais para todos os candidatos inscritos;

**9.1.1.1.** A prova objetiva de conhecimentos gerais constará 60 questões de múltipla escolha, às quais será atribuído o valor de 01 (um) ponto para cada uma, e terão a seguinte distribuição:

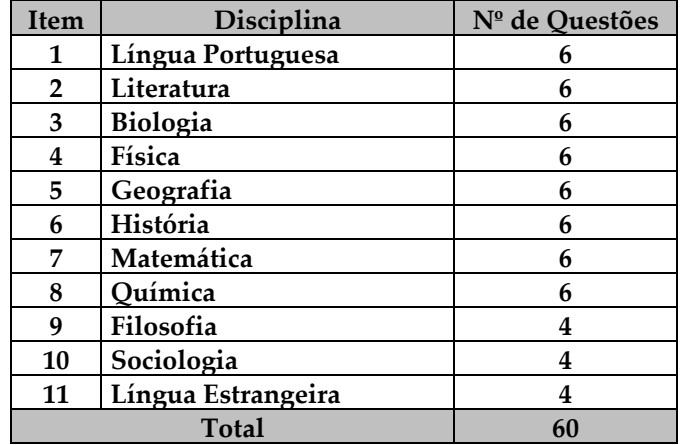

**9.1.2. Segunda Fase:** A ser realizada no **dia 12 de dezembro de 2010,** prova composta por questões objetivas e Redação para todos os candidatos classificados para esta fase conforme quadro abaixo:

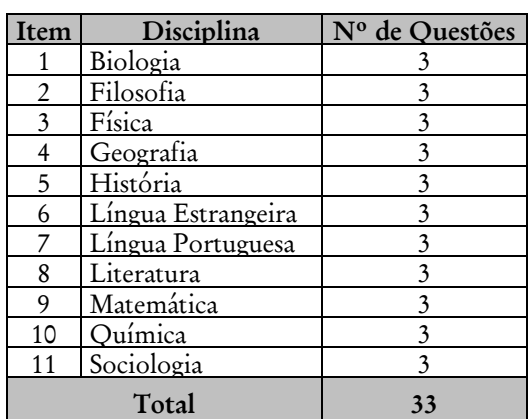

# **Composição da Prova da 2ª Fase**

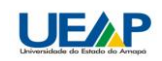

**9.2.** As provas serão realizadas, em ambas as fases, no horário de **08h às 12h**, com exceção **aos portadores de necessidades especiais e às Lactantes que será disponibilizada uma hora a mais para a realização de suas provas**;

**9.3.** As provas serão realizadas nas cidades de Macapá e Santana, tendo como locais o imóvel da UEAP e as escolas da rede pública de ensino da Secretaria de Estado da Educação;

**9.4.** Para saber o local onde fará sua prova, o candidato deverá retirar o seu cartão de confirmação nos locais e datas definidas no **"item 5"** deste edital ou através do endereço eletrônic[o www.ueap.edu.br](http://www.ueap.edu.br/)

**9.5. Será obrigatória a apresentação do Cartão de Confirmação** juntamente com o original de um dos documentos de identidade exigidos no **item 15.7.** deste Edital**;**

**9.6. A alocação dos candidatos nos locais de prova será feita de forma aleatória e os mesmos só poderão fazer as provas no local para o qual foram designados;**

**9.7.** O tempo de prova é de **04 (quatro) horas** em cada um dos dias e o candidato só poderá deixar a sala de exame **depois de 1 hora e 30 minutos** do início da mesma. Além disso, os três últimos candidatos deverão permanecer em sala até que o último candidato tenha concluído sua prova. **Observe-se que os candidatos só poderão levar consigo os cadernos de provas depois de decorridas 03 (três) horas do início da mesma;**

**9.8.** As provas da 1ª e 2ª Fases serão idênticas para todos os candidatos, independentemente do curso escolhido, além da Redação que será comum para todos os candidatos;

**9.9.** A cada uma das questões da prova objetiva da 2ª fase será atribuído peso de acordo com especificidade de cada curso conforme quadro abaixo:

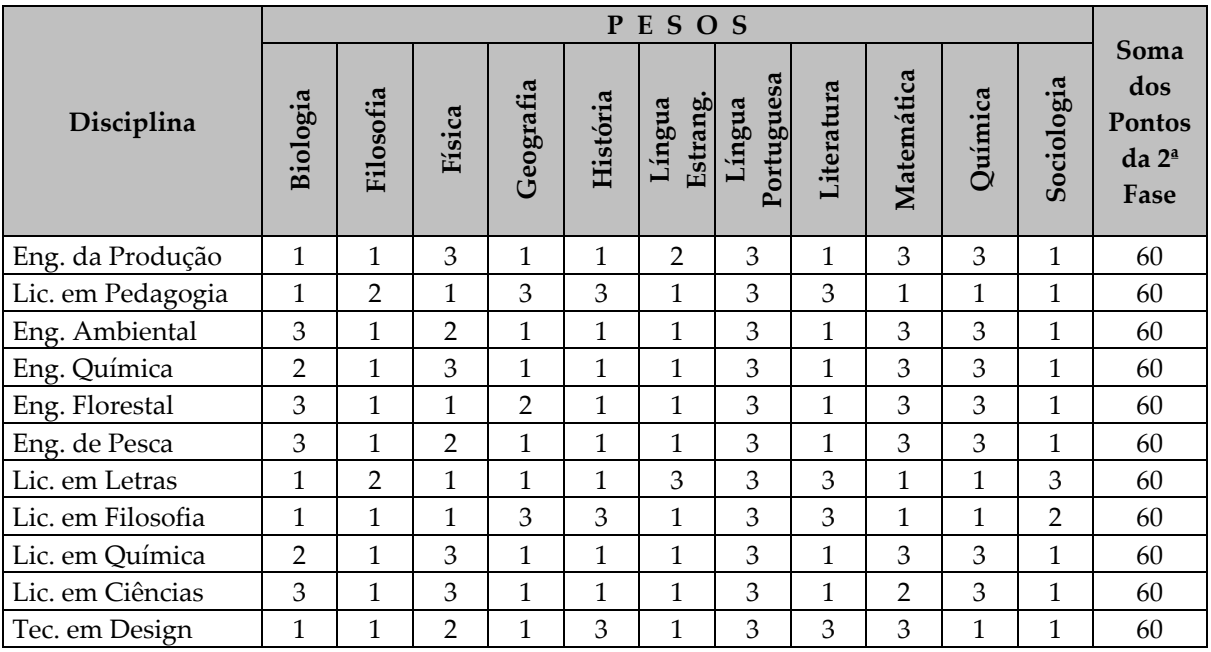

# **9.10. Em hipótese alguma haverá revisão da prova, recontagem de pontos e nem segunda chamada;**

**9.11.** Caso alguma questão seja anulada, por qualquer razão, durante as fases do vestibular a ela será atribuída pontuação máxima da questão para todos os candidatos.

# **10. DOS CRITÉRIOS DE CLASSIFICAÇÃO E SELEÇÃO**

**10.1. Prova objetiva – 1ª Fase:** Considerando que a primeira fase do Vestibular terá caráter classificatório e eliminatório, cada questão objetiva valerá 01 (um) ponto, sendo que para ser classificado para a 2ª Fase os candidatos deverão obter um número de acertos de no **mínimo 40% do total da prova** (24 questões) e ainda, **não zerar a disciplina de Língua Portuguesa.** Serão classificados para a 2ª Fase um número de candidatos correspondente a cinco vezes o total de vagas oferecidas para cada curso **(ver item 2.5)**, em ordem decrescente do somatório dos pontos obtidos na prova objetiva. Havendo empate na posição 250 todos os candidatos que se encontrarem nesta situação serão classificados para a 2ª Fase;

**10.1.1.** A disciplina de Língua Estrangeira será composta de três opções: **Francês, Inglês e Espanhol** (no ato da inscrição, o candidato manifestará sua opção – apenas uma – e só poderá fazer a prova a partir dessa escolha);

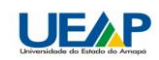

**10.1.2.** Os pontos obtidos nesta fase serão somados aos pontos da 2ª Fase para a obtenção da nota final dos candidatos.

**10.2. Prova objetiva e Redação – 2ª Fase:** A segunda fase do Vestibular será destinada, exclusivamente, aos candidatos selecionados por pontuação obtida na 1ª Fase e terá caráter classificatório;

**10.2.1.** A prova será realizada em um dia e a cada uma das questões da prova objetiva da 2ª fase será atribuído peso de acordo com especificidade de cada curso conforme **item 9.9.**;

**10.2.2 Redação**: Será pontuada de zero a trinta pontos (0 a 30), sendo que **o candidato que obtiver nota zero nesta prova será automaticamente desclassificado;**

**10.2.3** A pontuação final do candidato na 2ª Fase será obtida a partir do somatório dos dois resultados (redação e questões objetivas).

**10.3 A classificação final far-se-á pela ordem decrescente do total de pontos obtidos pelo candidato mediante somatório dos pontos das provas da 1ª e 2ª Fases;**

**10.4** Para preenchimento das vagas, e **após a aplicação do sistema de reserva de vagas**, conforme as Leis Estaduais n<sup>os</sup> 1022 e 1023, ambas de 30 de junho de 2006, e Lei nº 1.258, de 18/09/2008, havendo mais de um candidato na última posição de classificação, será priorizado o candidato que se enquadrar nas condições abaixo, obedecendo rigorosamente esta ordem:

**a)** Obtiver maior idade, considerando-se ano, mês e dia do nascimento;

**b)** Obtiver maior número de pontos na prova de redação;

**c)** Obtiver maior pontuação na prova objetiva da 2ª fase.

# **11. DO CONTEÚDO PROGRAMÁTICO**

**11.1.** As provas abordarão conhecimentos compatíveis com o nível de complexidade do Ensino Médio, além de língua inglesa, francesa e espanhola, de acordo com a opção do candidato, bem como prova de redação, conforme determinado no manual do candidato;

**11.2.** Para a prova de redação, serão oferecidos dois temas, um para texto dissertativo, outro para texto narrativo. O candidato deverá escolher um deles para desenvolver sua redação;

**11.3.** O conteúdo programático é parte integrante do Manual do Candidato que estará disponível no endereço eletrônic[o www.ueap.edu.br](http://www.ueap.edu.br/) a partir do dia **30/08/2010.**

# **12. DA DIVULGAÇÃO DOS RESULTADOS**

# **12.1. Primeira Fase:**

**12.1.1.** O Gabarito preliminar da prova objetiva da 1ª Fase será divulgado na Internet, no endereço eletrônico **[www.ueap.edu.br](http://www.ueap.edu.br/)**, a partir das 09h do dia **16/11/2010;**

**12.1.2.** O Gabarito Oficial das provas objetivas da 1ª Fase será divulgado na Internet, no endereço eletrônico **[www.ueap.edu.br](http://www.ueap.edu.br/)**, a partir das 17h do dia **19/11/2010**, após analisados os recursos por ventura impetrados;

**12.1.3.** Resultado Final da 1ª Fase: O resultado oficial da 1ª fase do vestibular será divulgado na **data provável de 26 de novembro de 2010**, no prédio da UEAP, Internet e meios de comunicação;

**12.1.4.** A Relação dos candidatos classificados para a 2ª Fase será divulgada sem pontuação e por ordem crescente de classificação.

# **12.2. Segunda Fase:**

**12.2.1.** O Gabarito preliminar da prova objetiva da 2ª Fase será divulgado na Internet, no endereço eletrônico **[www.ueap.edu.br](http://www.ueap.edu.br/)**, a partir das 09h do dia **13/12/2010;**

**12.2.2.** O Gabarito Oficial da prova objetiva da 2ª Fase será divulgado na Internet, no endereço eletrônico **[www.ueap.edu.br](http://www.ueap.edu.br/)**, a partir das 17h do dia **17/12/2010**, após analisados os recursos por ventura impetrados;

# **12.3. Resultado final:**

**12.3.1.** A lista final dos aprovados no **PS 2011** será divulgada na **data provável de 14 de janeiro de 2011**, na UEAP, Internet e através dos meios de comunicação;

**12.3.2.** A Relação dos candidatos aprovados no **PS 2011** será divulgada sem pontuação e por ordem crescente de classificação **na opção de curso**.

# **13. DOS RECURSOS**

**13.1. 1ª Fase: C**aberá **recurso quanto ao gabarito das Provas Objetivas da 1ª Fase**, desde que entregues entre os dias **16/11 e 17/11/2010** das 9h às 12h e das 14h às 17h;

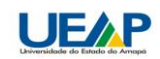

**13.2. 2ª Fase: C**aberá **recurso quanto ao gabarito das Provas Objetivas da 2ª Fase**, desde que entregues entre os dias **13/12 e 14/12/2010** das 9h às 12h e das 14h às 17h;

**13.3.** Os recursos deverão ser entregues no protocolo da UEAP, na Av. Presidente Vargas, 650, Centro, Macapá-AP, datilografados ou digitados, devidamente fundamentados e com as bibliografias correspondentes, conter todos os dados que informem a identidade do reclamante e seu número de inscrição, bem como o endereço completo, **inclusive o CEP do logradouro onde reside**;

**13.4.** Não será disponibilizado nenhum modelo de formulário para recursos;

**13.5.** Não serão considerados os recursos: entregues fora do prazo; não estiverem de acordo com o item **13.3.;** enviados por fax, Correios ou por correio eletrônico;

**13.6.** Todos os recursos relativos às Provas Objetivas da 1ª e 2ª Fases serão analisados e havendo alterações de gabarito serão divulgados no endereço eletrônico [www.ueap.edu.br](http://www.ueap.edu.br/) no momento da divulgação do gabarito definitivo. **Não serão encaminhadas respostas individuais aos candidatos**;

**13.7.** Não serão aceitos recursos relativos ao preenchimento incompleto, equivocado ou incorreto do Cartão-Resposta das provas objetivas;

**13.8.** Os pontos correspondentes à anulação de item ou questão das provas objetivas, por força do julgamento de recurso, serão atribuídos a todos os candidatos, independentemente de terem recorrido;

**13.9.** Em hipótese alguma será aceita revisão de recurso.

# **14. DO CADASTRO, MATRÍCULA E CHAMADAS SUBSEQÜENTES**

**14.1.** Os candidatos aprovados no **PS 2011** estão automaticamente convocados em primeira chamada a comparecer a Divisão de Registro e Controle Acadêmico (DRCA/UEAP) para realizar seus cadastros conforme convocação em Edital específico a ser divulgado posteriormente em data a ser definida.

**14.2.** Abaixo listamos os documentos a serem apresentados pelos aprovados no Vestibular no ato da matrícula:

- **a)** RG;
- **b)** CPF;
- **c)** 02 fotografias 3x4;
- **d)** Certificado de Conclusão do Ensino Médio;
- **e)** Histórico Escolar do Ensino Médio;
- **f)** Certidão de Nascimento ou Casamento;
- **g)** Título de Eleitor;
- **h)** Comprovante ou Certidão de Quitação com a Justiça Eleitoral;
- **i)** Certificado de Reservista (apenas para os candidatos do sexo masculino);
- **j)** Histórico Escolar do Ensino Fundamental (para os concorrentes às vagas para afrodescendentes);
- **k)** Certidão de Nascimento emitida pela FUNAI (para os concorrentes às vagas de indígenas)

**l)** Laudo Médico com código da CID-10 (para os concorrentes às vagas de portadores de necessidades especiais).

# **15. ORIENTAÇÕES GERAIS SOBRE AS PROVAS**

**15.1.** Caso o candidato utilize rascunho da redação ou das questões analítico-discursivas, não deve esquecerse de fazer sua transcrição no espaço apropriado, pois rascunhos não serão corrigidos. Além disso, os candidatos deverão escrever sempre da forma mais legível possível. É permitido escrever em letra de fôrma;

**15.2.** Para as respostas, os candidatos deverão usar caneta azul ou preta, utilizando o lápis apenas para os rascunhos;

**15.3.** Como não será permitido o uso de corretivo líquido, se necessário, indique de forma clara palavras ou linhas que não devem ser consideradas pelos examinadores;

**15.4.** É proibida a utilização de calculadora, celular e *pager*, corretivo líquido, relógio com calculadora, bem como não será permitido o uso de boné ou chapéu, óculos escuros ou quaisquer outros materiais estranhos à prova;

**15.5.** Na prova de língua estrangeira, **não será permitido o uso de dicionário;**

**15.6.** Serão de inteira responsabilidade do candidato os prejuízos advindos das transcrições feitas incorretamente nos formulários de respostas. São consideradas transcrições incorretas as que estiverem em desacordo com as orientações do Manual do Candidato;

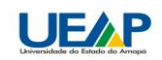

**15.7.** Em todas as fases do vestibular o candidato deverá, **obrigatoriamente**, apresentar o mesmo documento citado na ficha inscrição, podendo ser ou cédula de identidade original, ou carteira de motorista, ou CTPS, ou reservista ou, ainda, as emitidas pelos órgãos de registro profissional;

**15.8.** O candidato deverá comparecer aos locais de exame, no horário determinado, munido do original do documento indicado na inscrição, lápis, **caneta azul ou preta fabricada em material transparente**, borracha e uma pequena régua;

**15.9.** Nos dias de provas, os portões serão fechados às 08h (horário local). Por isso, é importante que os candidatos cheguem ao local de exame com 01 (uma) hora de antecedência;

**15.10.** O local de realização das provas será divulgado no cartão de confirmação fornecido pela UEAP, nos dias contemplados neste edital;

**15.11.** Não será permitida a entrada de candidatos nos locais das provas portando armas de quaisquer espécies;

**15.12.** Durante as provas mantenha absoluto silêncio. Não só as tentativas de fraude, mas também a indisciplina e o desrespeito às autoridades encarregadas dos trabalhos desclassificam o candidato;

**15.13.** Não empreste ou troque material de qualquer espécie com outros candidatos.

# **16. DAS DISPOSIÇÕES GERAIS**

**16.1.** A inscrição do candidato implica a aceitação das condições do vestibular contidas nos comunicados, neste edital e em outros que vierem a ser publicados e das decisões que possam ser tomadas pelo UEAP, em casos omissos;

**16.2. É de responsabilidade exclusiva do candidato acompanhar a publicação e a divulgação de todos os atos, comunicados e editais referentes ao vestibular, os quais serão publicados na internet no endereço eletrônic[o www.ueap.edu.br](http://www.ueap.edu.br/) e nos murais da Universidade do Estado do Amapá;**

**16.3.** Fica facultado à UEAP o direito de proceder à conferência das informações prestadas pelos candidatos no decorrer do processo seletivo e daqueles que venham a ser convocados ou matriculados, inclusive junto a órgãos oficiais, sendo que, mediante a constatação de falsidade das informações prestadas, a UEAP adotará as medidas judiciais cabíveis, além de:

**a)** Indeferir a inscrição do candidato antes da realização dos exames;

- **b)** Desclassificar o candidato que tenha feito os exames;
- **c)** Indeferir a matrícula do candidato convocado para tal;

**d)** Cancelar a matrícula de candidato matriculado.

**16.4** Terá suas provas anuladas e será automaticamente eliminado do vestibular o candidato que, durante a sua realização:

**a)** For surpreendido dando ou recebendo auxílio para a execução das provas;

**b)** Utilizar-se de livros, dicionário, notas ou impressos que não forem expressamente permitidos ou, ainda, que se comunicar com outro candidato;

**c)** For surpreendido portando telefone celular, gravador, receptor, controles remotos, pagers, notebook ou equipamento similar, óculos escuros ou quaisquer acessórios de chapelaria, tais como chapéu, boné, gorro etc.;

**d)** Faltar com o devido respeito para com qualquer membro da equipe de aplicação das provas, com as autoridades presentes ou com os demais candidatos;

**e)** Fizer anotação de informações relativas às suas respostas em qualquer outro meio, que não os permitidos;

- **f)** Recusar-se a entregar o material das provas ao término do tempo destinado para a sua realização;
- **g)** Afastar-se da sala, a qualquer tempo, sem o acompanhamento de fiscal;
- **h)** Ausentar-se da sala, a qualquer tempo, levando a folha de respostas ou a folha de texto definitivo;

**i)** Descumprir as instruções contidas no caderno de provas, na folha de respostas ou na folha de texto definitivo;

**j)** Perturbar, de qualquer modo, a ordem dos trabalhos, incorrendo em comportamento indevido;

**k)** Utilizar ou tentar utilizar meios fraudulentos ou ilegais para obter aprovação própria ou de terceiros, em qualquer etapa do vestibular.

**16.5.** Na hipótese do celular de qualquer candidato tocar durante a prova e o referido aparelho estiver em poder do candidato, o mesmo será imediatamente eliminado. Portanto, os candidatos devem evitar levar para o local de prova tais aparelhos;

**16.6. A UEAP salienta que não se responsabilizará pela guarda de quaisquer objetos pessoais como bolsas, celulares e outros, trazidos para os locais de prova;**

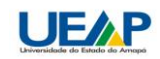

**16.7.** No dia de realização das provas, não serão fornecidas pela equipe de aplicação destas, informações referentes ao seu conteúdo ou aos critérios de avaliação e de classificação;

**16.8.** Se, a qualquer tempo, for constatado, por meio eletrônico, estatístico, visual ou grafológico ou por investigação policial, ter o candidato omitido informações e(ou) as tornado inverídicas, fraudado e(ou) falsificado documentos, suas provas serão anuladas e ele será eliminado do vestibular;

**16.9.** O descumprimento de quaisquer das instruções supracitadas implicará a eliminação do candidato, constituindo tentativa de fraude;

**16.10.** A UEAP poderá modificar o presente edital, visando ao melhor êxito do **PS 2011**;

**16.11.** As modificações, se necessárias, serão divulgadas e estarão de acordo com a legislação vigente;

**16.12.** A UEAP reserva-se o direito de estabelecer contato individual com cada candidato selecionado da segunda chamada em diante, para efeito de comunicação de resultado;

**16.13.** A UEAP disponibilizará para consulta a todos os candidatos um Boletim de Desempenho Individual, o qual estará acessível pela Internet no endereço eletrônico [www.ueap.edu.br](http://www.ueap.edu.br/) no período de **24/01 a 18/02/2011,** após esse período, não serão aceitos pedidos de disponibilização do referido Boletim;

**16.14.** A UEAP divulgará a relação dos candidatos aprovados no **PS 2011** pela Internet e em listas afixadas na sua sede e em outros locais ou meios de comunicação, de acordo com a conveniência da Universidade;

**16.15.** O Manual do Candidato será disponibilizado no endereço eletrônico [www.ueap.edu.br](http://www.ueap.edu.br/) e constitui parte integrante deste edital. Nele constam todas as informações relativas às provas, aos critérios de avaliação, aos cursos oferecidos e, ainda, outras informações complementares a este edital;

**16.16.** Os casos omissos neste Edital serão resolvidos pela **Comissão do VESTIBULAR UEAP/2011;**

**16.17.** Este Edital entrará em vigor a partir da data de sua publicação.

Macapá, 25 de agosto de 2010.

*Prof. Dr. Admilson Moreira Torres Reitor interino*

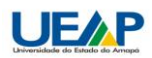

# **Anexo I**

**(Modelo de declaração para os alunos que já concluíram o Ensino Médio)**

# **CARIMBO DA ESCOLA**

# **DECLARAÇÃO**

Declaramos para os devidos fins que o aluno (a) \_\_\_\_\_\_\_\_\_\_\_\_\_\_\_\_\_\_\_\_\_\_\_\_\_\_\_\_\_\_\_\_\_\_\_\_\_\_\_\_\_\_\_\_\_\_\_\_\_\_\_\_\_\_\_\_\_, concluiu integralmente o ensino médio na rede pública de ensino no ano de \_\_\_\_\_\_.

**Local e Data**

\_\_\_\_\_\_\_\_\_\_\_\_\_\_\_\_\_\_\_\_\_\_\_\_\_\_\_\_\_\_\_\_\_\_\_\_\_\_\_\_\_\_\_\_ Carimbo e assinatura do Diretor ou Secretário da Escola

# **Anexo II**

**(Modelo de declaração para os alunos que estão concluindo o Ensino Médio em 2010)**

**CARIMBO DA ESCOLA**

# **D E C L A R A Ç Ã O**

Declaramos para os devidos fins que o aluno(a) \_\_\_\_\_\_\_\_\_\_\_\_\_\_\_\_\_\_\_\_\_\_\_\_\_\_\_\_\_\_\_\_\_\_\_\_\_\_\_\_\_\_\_\_\_\_\_\_\_\_\_\_\_\_\_\_\_, está concluindo integralmente o Ensino Médio

na Rede Pública de ensino no ano de 2010.

Local e Data

\_\_\_\_\_\_\_\_\_\_\_\_\_\_\_\_\_\_\_\_\_\_\_\_\_\_\_\_\_\_\_\_\_\_\_\_\_\_\_\_\_\_\_\_\_ Carimbo e Assinatura do Diretor ou Secretário da Escola